# The algorithmicx package<sup>\*</sup>

Szász János szaszjanos@users.sourceforge.net

March 18, 2004

#### Abstract

The algorithmicx package provides many possibilities to customize the layout of algorithms. You can use one of the predefined layouts (pseudocode, pascal and c and others), with or without modifications, or you can define a completely new layout for your specific needs.

## Contents

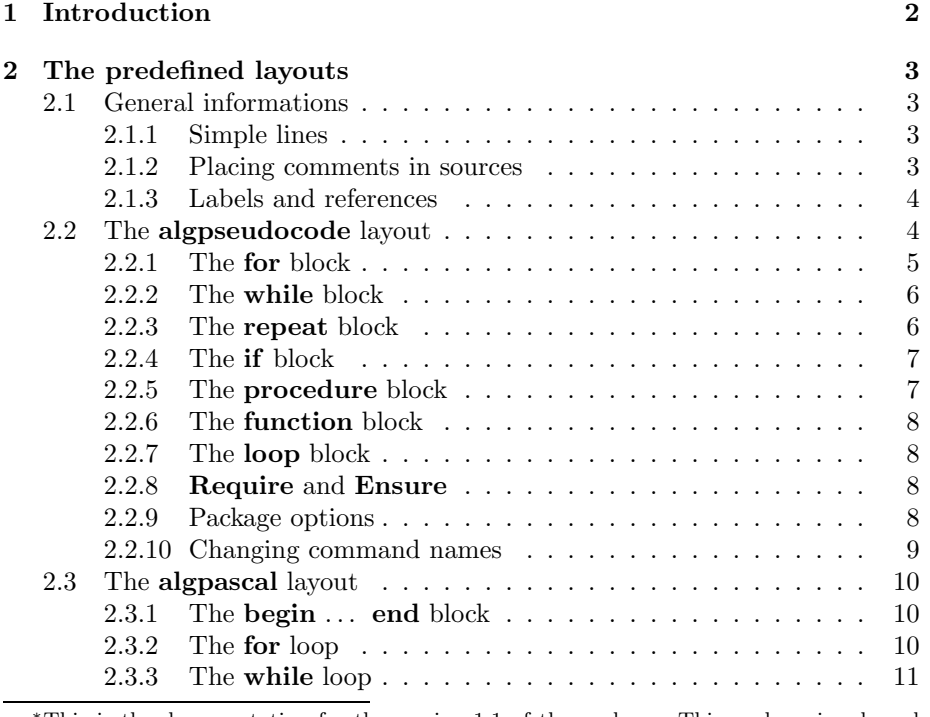

<sup>∗</sup>This is the documentation for the version 1.1 of the package. This package is released under LPPL.

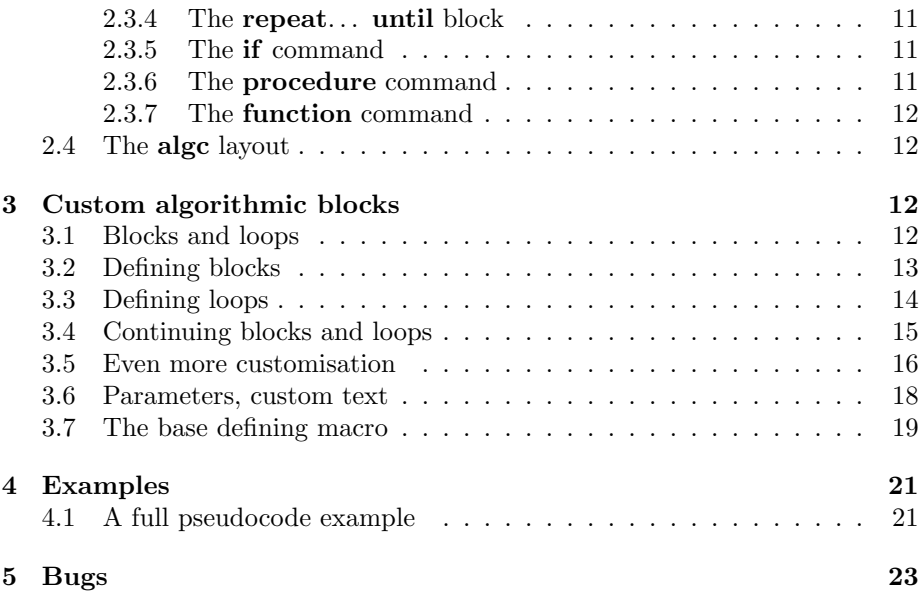

## 1 Introduction

All this begun in my last year at the university. The only thing that I knew of LATEX was that it exists, and that it is "good". I started using it, but I needed to typeset some algorithms. So I begun searching for a good algorithmic style, and I found the algorithmic package. It was a great joy for me, and I started to use it... Well... Everything went nice, until I needed some block that wasn't defined in there. What to do? I wasn't a LAT<sub>E</sub>X guru, in fact I only knew the few basic macros. But there was no other way, so I opened the style file, and I copied one existing block, renamed a few things, and voila! This (and some other small changes) where enough for me. . .

One year later — for one good soul — I had to make some really big changes on the style. And there on a sunny day came the idea. What if I would write some macros to let others create blocks automatically? And so I did! Since then the style was completely rewritten... several times...

I had fun writing it, may you have fun using it! I am still not a LATEX guru, so if you are, and you find something really ugly in the style, please mail me! All ideas for improvements are welcome!

Thanks go to Benedek Zsuzsa, Ionescu Clara, Szőcs Zoltán, Cseke Botond, Kanoc and many-many others. Without them I would have never started or continued algorithmicx.

## 2 The predefined layouts

The package algorithmicx itself doesn't define any algorithmic commands, but gives a set of macros to define such a command set. So you may use algorithmicx, and define the commands yourself, or use one of the predefined command sets.

The following predefined command sets (layouts) are available:

- algpseudocode has the same  $look<sup>1</sup>$  as the one defined in the algorithmic package. The main difference is that while the algorithmic package doesn't allow you to modify predefined structures, or to create new ones, the algorithmicx package gives you full control over the definitions (ok, there are some limitations — you can not send mail with a, say,  $\text{For}$ command).
- algpascal aims to create a formatted pascal program, it performs automatic indentation (!), so you can transform a pascal program into an algpascal algorithm description with some basic substitution rules.

alge yeah, just like the algpascal... but for  $C_{\cdot}$ ... This layout is incomplete.

## 2.1 General informations

Each algorithm begins with the \begin{algorithmic}[lines] command, the optional lines controls the line numbering: 0 means no line numbering, 1 means number every line, and n means number lines  $n, 2n, 3n...$  until the \end{algorithmic} command, which ends the algorithm.

### 2.1.1 Simple lines

A simple line of text begins with \State. This macro marks the begining of every line. You don't need to use \State before a command defined in the package, since these commands use automatically a new line.

To create a line that is not numbered, and not counted when numbering lines (in case you choose to number lines), use the Statex macro. This macro jumps into a new line, the line gets no number, and any label will point to the previous numbered line.

We will call *statements* the lines starting with **\State.** The **\Statex** lines are not statements.

#### 2.1.2 Placing comments in sources

Comments may be placed everywhere in the source using the \Comment macro (there are no limitations like those in the algorithmic package), so feel the freedom! If you would like to change the form in which comments are displayed, just change the \algorithmiccomment macro:

 $1$ almost :-)

\renewcommand{\algorithmiccomment}[1]{\hskip 3em\$\rightarrow\$ #1}

will result:

1:  $x \leftarrow x + 1$   $\rightarrow$  Here is the new comment

#### 2.1.3 Labels and references

Use the **\label** macro, as usual, to label a line. When you use **\ref** to reference the line, the \ref will be substituted with the corresponding line number. When using the **algorithmicx** package together with the **algorithm** package, then you can label both the algorithm and the line, and use the \algref macro to reference a given line from a given algorithm:

```
\algref{<algorithm>}{<line>}
```
The \textbf{while} in algorithm The while in algorithm 1 ends in line 7, \ref{euclid} ends in line \ref{euclidendwhile}, so \algref{euclid}{euclidendwhile} is the line we seek. so 1.7 is the line we seek.

## 2.2 The algpseudocode layout

If you are familiar with the algorithmic package, then you'll find it easy to switch, and you have good chances to use previously written algorithms without changing them (some comments needs to be placed to their right place, but you will be happy to have them there). You only need to read the section 2.1.2 and 2.2.9.

To use algpseudocode, simply load algpseudocode.sty:

#### \usepackage{algpseudocode}

You don't need to manually load the **algorithmicx** package, as this is done by algpseudocode.

Let's see for example the well known *Euclid's algorithm* (ok, an improved version):

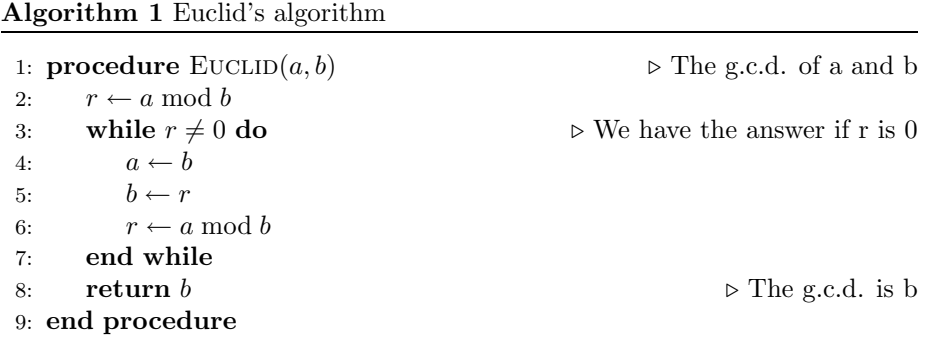

Created with the following source:

```
\begin{algorithm}
\caption{Euclid's algorithm}\label{euclid}
\begin{algorithmic}[1]
\Procedure{Euclid}{$a,b$}\Comment{The g.c.d. of a and b}
   \State $r\gets a\bmod b$
   \While{$r\not=0$}\Comment{We have the answer if r is 0}
      \State $a\gets b$
      \State $b\gets r$
      \State $r\gets a\bmod b$
   \EndWhile\label{euclidendwhile}
   \State \textbf{return} $b$\Comment{The g.c.d. is b}
\EndProcedure
\end{algorithmic}
\end{algorithm}
```
The \State stands at the beginning of each simple statement; the respective statement is put in a new line, with the needed indentation. The \Procedure ... \EndProcedure and \While ... \EndWhile blocks (like any block defined in the **algpseudocode** layout) automatically indent their content. The indentation of the source doesn't matter, so

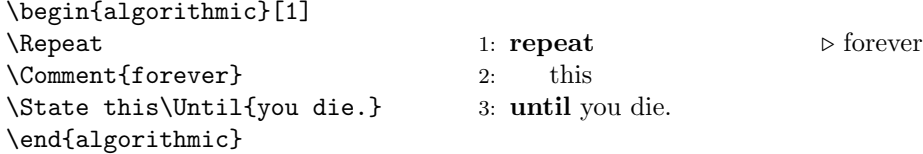

But, generally, it is a good idea to keep the source indented, since you will find errors much easier. And your tex file looks better!

All examples and syntax descriptions will be shown as the previous example the left side shows the LAT<sub>EX</sub> input, and the right side the algorithm, as it appears in your document. I'm cheating! Don't look in the tex file! Believe what the examples state! I'm using some undocumented and dirty stuff to create all these examples. You may be more confused after opening algorithmicx.tex as you was before.

In the case of syntax descriptions the text between " $\lt$ " and " $\gt$ " is symbolic, so if you type what you see on the left side, you will not get the algorithm on the right side. But if you replace the text enclosed between " $\lt$ " and " $\gt$ " with a proper piece of algorithm, then you will get what you probably want. The parts between "[" and "]" are optional.

#### 2.2.1 The for block

The for block has the following syntax:

```
\For{<text>}
   <body>
\EndFor
\ForAll{<text>}
   <body>
```

```
\EndFor
```

```
Example:
```

```
\begin{algorithmic}[1]
\State $sum\gets 0$
\For{$i\gets 1, n$}
   \State $sum\gets sum+i$
\EndFor
\end{algorithmic}
```

```
2: <body>
3: end for
1: for all \langle \text{text} \rangle do
2: <body>
3: end for
```
1: for  $\langle \text{text} \rangle$  do

```
1: sum \leftarrow 02: for i \leftarrow 1, ndo
3: sum \leftarrow sum + i4: end for
```
while <text> do  $$ end while

## 2.2.2 The while block

The while block has the form:

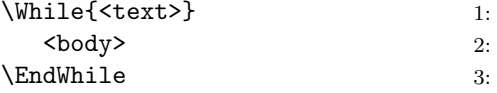

Example:

```
\begin{algorithmic}[1]
\State $sum\gets 0$
\State $i\gets 1$
\While{$i\le n$}
   \State $sum\gets sum+i$
   \State $i\gets i+1$
\EndWhile
\end{algorithmic}
                                       1: sum \leftarrow 02: i \leftarrow 13: while i \leq n do
                                       4: sum \leftarrow sum + i5: i \leftarrow i + 16: end while
```
#### 2.2.3 The repeat block

The repeat block has the form:

\Repeat <body> \Until{<text>}

1: repeat 2:  $<$ body>  $3:$  until  $\langle \text{text}\rangle$ 

Example:

```
\begin{algorithmic}[1]
\State $sum\gets 0$
\State $i\gets 1$
\Repeat
   \State $sum\gets sum+i$
   \State $i\gets i+1$
\Until{$i>n$}
\end{algorithmic}
                                       1: sum \leftarrow 02: i \leftarrow 13: repeat
                                       4: sum \leftarrow sum + i5: i \leftarrow i + 1
```
#### 2.2.4 The if block

```
The if block has the form:
\If{<text>}
   <body>
\Gamma\ElsIf{<text>}
  <body>
...
]
[
\Else
   <body>
]
\EndIf
Example:
\begin{algorithmic}[1]
\If{$quality\ge 9$}
   \State $a\gets perfect$
\ElsIf{$quality\ge 7$}
   \State $a\gets good$
\ElsIf{$quality\ge 5$}
   \State $a\gets medium$
\ElsIf{$quality\ge 3$}
   \State $a\gets bad$
\Else
   \State $a\gets unusable$
```

```
6: until i > n1: if \langle \text{text} \rangle then
2: < body>
   \sqrt{2}3: else if <text> then
4: <body>...
   ]
```

```
\sqrt{2}5: else
6: <body>
   ]
7: end if
```

```
1: if quality \geq 9 then
2: a \leftarrow perfect3: else if quality \geq 7 then
4: a \leftarrow good5: else if quality \geq 5 then
 6: a \leftarrow medium7: else if quality \geq 3 then
8: a \leftarrow bad9: else
10: a \leftarrow unusable11: end if
```
#### 2.2.5 The procedure block

\end{algorithmic}

\EndIf

The procedure block has the form:

```
\Procedure{<name>}{<params>}
   <body>
\EndProcedure
                                    1: procedure <NAME>(<params>)
                                    2: <br>\n<b>body</b>3: end procedure
```
Example: See Euclid's algorithm on page 4.

#### 2.2.6 The function block

The function block has the same syntax as the procedure block:

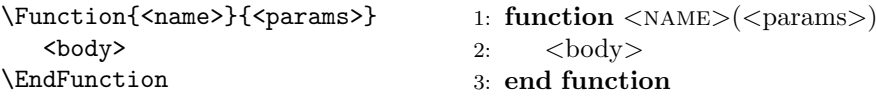

#### 2.2.7 The loop block

The loop block has the form:

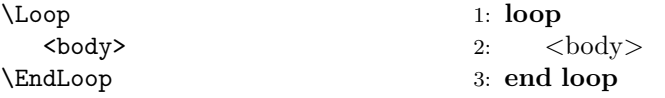

#### 2.2.8 Require and Ensure

The starting conditions for the algorithm can be described with the require instruction, and its result with the ensure instruction.:

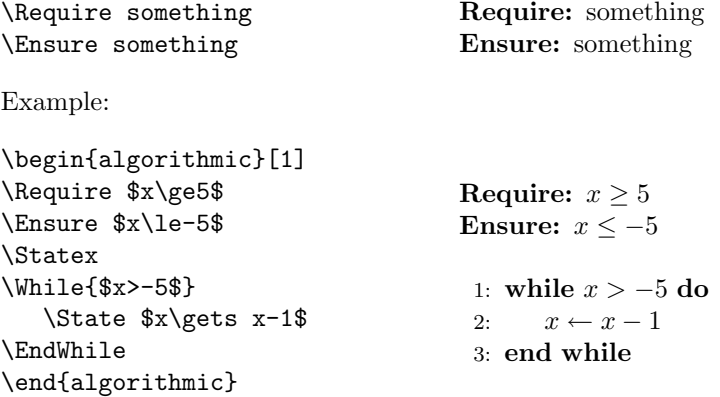

### 2.2.9 Package options

The algpseudocode package supports the following options:

#### compatible/noncompatible

If you would like to use old algorithms, written with the algorithmic package without (too much) modification, then use the compatible option. This option defines the uppercase version of the commands. Note that you still need to remove the  $[\dots]$  comments (these comments appeared due to some limitations in the algorithmic package, these limitations and comments are gone now). The default noncompatible does not define the all uppercase commands.

#### noend/end

With noend specified all end  $\ldots$  lines are omitted. You get a somewhat smaller algorithm, and the odd feeling, that something is missing... The end value is the default, it means, that all end ... lines are in their right place.

#### 2.2.10 Changing command names

One common thing for a pseudocode is to change the command names. Many people use many different kind of pseudocode command names. In algpseudocode all keywords are declared as \algorithmic<keyword>. You can change them to output the text you need. For example, to obtain a hungarian translation, you write:

```
\renewcommand\algorithmicwhile{\textbf{am\'\i g}}
\renewcommand\algorithmicdo{\textbf{ism\'eteld}}
\renewcommand\algorithmicend{\textbf{v\'ege}}
\begin{algorithmic}[1]
\State $x \gets 1$
\While{$x < 10$}
   \text{State } \text{Sets } x - 1\EndWhile
\end{algorithmic}
                                     1: x \leftarrow 12: amíg x < 10 ismételd
                                     3: x \leftarrow x-14: vége amíg
```
In some cases you may need to change even more (in the above example amig and vége should be interchanged in the  $\End\$ hile text). Maybe the number of the parameters taken by some commands must be changed too. This can be done with the command text customizing macros (see section 3.6). Here I'll give only some examples of the most common usage:

```
\renewcommand\algorithmicwhile{\textbf{am\'\i g}}
\renewcommand\algorithmicdo{\textbf{ism\'eteld}}
\renewcommand\algorithmicend{\textbf{v\'ege}}
\algrenewtext{EndWhile}{\algorithmicwhile\ \algorithmicend}
\begin{algorithmic}[1]
\State $x \gets 1$
\While{$x < 10$}
   \begin{cases} x - 1\\EndWhile
\end{algorithmic}
                                   1: x \leftarrow 12: amíg x < 10 ismételd
                                   3: x \leftarrow x-14: amíg vége
```

```
\newcommand\algorithmicto{\textbf{to}}
\algrenewtext{For}[3]%
  {\algorithmicfor\ #1 \gets #2 \algorithmicto\ #3 \algorithmicdo}
\begin{algorithmic}[1]
\State $p \gets 1$
\For{i}{1}{n}
   \State $p \gets p * i$
\EndFor
\end{algorithmic}
                                      1: p \leftarrow 12: for i \leftarrow 1 to n do
                                      3: p \leftarrow p * i4: end for
```
You might want to create translation packages, which included after the algpseudocode package translates the keywords to the language you need.

### 2.3 The algpascal layout

The most important features of the **algpascal** layout is that it performs automatically the end-of-block indentation. In section 3 you will see how to define such automatically indented loops. Here is an example to demonstrate this feature:

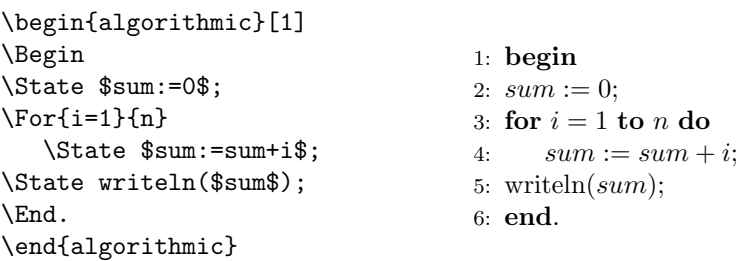

Note, that the \For is not closed explicitly, its end is detected automatically. Again, the indentation in the source doesn't affect the output. In this layout every parameter passed to a command is put in mathematical mode.

#### 2.3.1 The begin ... end block

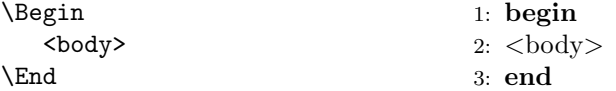

The \Begin ... \End block and the \Repeat ... \Until block are the only blocks in the algpascal style (instead of \Begin you may write \Asm). This means, that every other loop is ended automatically after the following command (another loop, or a block).

## 2.3.2 The for loop

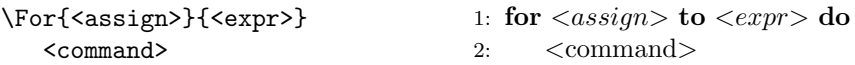

The For loop (as all other loops) ends after the following command (a block counts also as a single command).

```
\begin{algorithmic}[1]
\Begin
   \State $sum:=0$;
   \State $prod:=1$;
   \For{i:=1}{10}
      \Begin
         \State $sum:=sum+i$;
         \State $prod:=prod*i$;
      \End
\End.
\end{algorithmic}
                                  1: begin
                                  2: sum := 0;3: prod := 1;
                                  4: for i := 1 to 10 do
                                  5: begin
                                  6: sum := sum + i;7: prod := prod * i;8: end
                                   9: end.
```
#### 2.3.3 The while loop

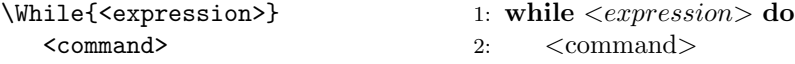

#### 2.3.4 The repeat... until block

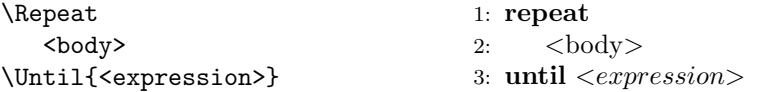

#### 2.3.5 The if command

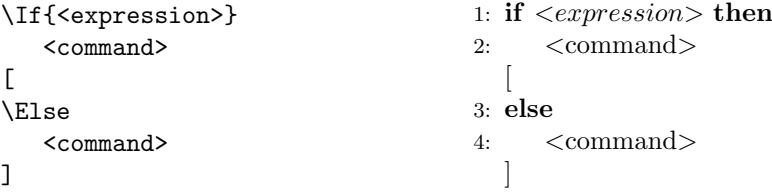

Every \Else matches the nearest \If.

#### 2.3.6 The procedure command

\Procedure <some text> 1: procedure <some text>

\Procedure just writes the "procedure" word on a new line... You should put manually the **\Begin... \End** block after it.

#### 2.3.7 The function command

\Function<some text> 1: function <some text>

Just like Procedure.

## 2.4 The algc layout

Sorry, the algc layout is incomplete. The commands defined are:

- $\bullet \ \{ \dots \ \} \ \text{block}$
- \For with 3 params
- \If with 1 param
- \Else with no params
- \While with 1 param
- \Do with no params
- \Function with 3 params
- \Return with no params

## 3 Custom algorithmic blocks

## 3.1 Blocks and loops

Most of the environments defined in the standard layouts (and most probably the ones you will define) are divided in two categories:

Blocks are the environments which contain an arbitrary number of commands or nested blocks. Each block has a name, begins with a starting command and ends with an ending command. The commands in a block are indented by \algorithmicindent (or another amount, as you will see later in this section).

If your algorithm ends without closing all blocks, the algorithmicx package gives you a nice error. So be good, and close them all!

Blocks are all the environments defined in the algpseudocode package, the **\Begin** . . **. \End** block in the **algpascal** package, and some other ones.

**Loops** (Let us call them loops...) The loops are environments that include only one command, loop or block; a loop is closed automatically after this command. So loops have no ending commands. If your algorithm (or a block) ends before the single command of a loop, then this is considered an empty command, and the loop is closed. Feel free to leave open loops at the end of blocks!

Most of the environments in the algpascal and algc packages are loops.

For some rare constructions you can create mixtures of the two environments (see section 3.5). Each block and loop may be continued with another one (like the If with Else).

## 3.2 Defining blocks

There are several commands to define blocks. The difference is in what is defined beyond the block. The macro \algblock defines a new block with starting and ending entity.

#### \algblock[<block>]{<start>}{<end>}

The defined commands have no parameters, and the text displayed by them is \textbf{<start>} and \textbf{<end>}. You can change these texts later (3.6).

With **\algblockdefx** you can give the text to be output by the starting and ending command and the number of parameters for these commands. In the text reference with  $\#n$  to the parameter number n. Observe that the text is given in the form you define or redefine macros, and really, this is what happens.

```
\algblockdefx[<block>]{<start>}{<end>}
   [<startparamcount>][<default value>]{<start text>}
   [<endparamcount>][<default value>]{<end text>}
```
This defines a new block called <br/> <br/>block>, <start> opens the block, <end> closes the block, <start> displays <start text>, and has <startparamcount> parameters, <end> displays <end text>, and has <endparamcount> parameters. For both <start> and <end>, if <default value> is given, then the first parameter is optional, and its default value is <default value>.

If you want to display different text (and to have a different number of parameters) for  $\epsilon$  at the end of different blocks, then use the \algblockx macro. Note that it is not possible to display different starting texts, since it is not possible to start different blocks with the same command. The <start text> defined with \algblockx has the same behavior as if defined with \algblockdefx. All ending commands not defined with \algblockx will display the same text, and the ones defined with this macro will display the different texts you specified.

```
\algblockx[<block>]{<start>}{<end>}
```
[<startparamcount>][<default value>]{<start text>} [<endparamcount>][<default value>]{<end text>}

If in the above definitions the  $\langle \text{block} \rangle$  is missing, then the name of the starting command is used as block name. If a block with the given name already exists, these macros won't define a new block, instead of this the defined block will be used. So both, the old and new starting and ending commands will open/close the block. If <start> or <end> is empty, then the definition does not define a new starting/ending command for the block, and then the respective text must be missing from the definition. You may have more starting and ending commands for one block. If the block name is missing, then a starting command must be given.

```
\algblock[Name]{Start}{End}
\algblockdefx[NAME]{START}{END}%
   [2][Unknown]{Start #1(#2)}%
  {Ending}
\algblockdefx[NAME]{}{OTHEREND}%
   [1]{Until (#1)}
\begin{algorithmic}[1]
\Start
  \Start
     \START[One]{x}
     \END
     \START{0}
     \OTHEREND{\texttt{True}}
  \End
  \Start
  \End
\End
\end{algorithmic}
                                 1: Start
                                 2: Start
                                 3: Start One(x)
                                 4: Ending
                                 5: Start Unknown(0)
                                 6: Until (True)
                                 7: End
                                 8: Start
                                 9: End
                                10: End
```
### 3.3 Defining loops

The loop defining macros are similar to the block defining macros. A loop has no ending command and ends after the first statement, block or loop that follows the loop. Since loops have no ending command, the macro \algloopx would not have much sense. The loop defining macros are:

```
\algloop[<loop>]{<start>}
```

```
\algloopdefx[<loop>]{<start>}
   [<startparamcount>][<default value>]{<start text>}
```
Both create a loop named <loop> with the starting command <start>. The second also sets the number of parameters, and the text displayed by the starting command.

```
\algloop{For}
\algloopdefx{If}[1]{\textbf{If} #1 \textbf{then}}
\algblock{Begin}{End}
\begin{algorithmic}[1]
\For
  \Begin
  \If{$a < b$}
     \For
       \Begin
       \End
  \Begin
  \End
  \End
\end{algorithmic}
                              1: For
                             2: Begin
                             3: If a < b then
                              4: For
                              5: Begin
                             6: End
                             7: Begin
                             8: End
                             9: End
```
## 3.4 Continuing blocks and loops

For each block/loop you may give commands that close the block or loop and open another block or loop. A good example for this is the if ... then ... else construct. The new block or loop can be closed or continued, as any other blocks and loops.

To create a continuing block use one of the following:

\algcblock[<new block>]{<old block>}{<continue>}{<end>}

```
\algcblockdefx[<new block>]{<old block>}{<continue>}{<end>}
   [<continueparamcount>][<default value>]{<continue text>}
   [<endparamcount>][<default value>]{<end text>}
```

```
\algcblockx[<new block>]{<old block>}{<continue>}{<end>}
   [<continueparamcount>][<default value>]{<continue text>}
   [<endparamcount>][<default value>]{<end text>}
```
All three macros define a new block named  $\langle$  new block>. If  $\langle$  new block> is not given, then <continue> is used as the new block name. It is not allowed to have both <new block> missing, and <continue> empty. The <continue> command ends the <old block> block/loop and opens the <new block> block. Since <continue> may end different blocks and loops, it can have different text at the end of the different blocks/loops. If the <continue> command doesn't find an <old block> to close, an error is reported.

You can create continuing loops with the following macros:

\algcloop[<new loop>]{<old block>}{<continue>}

```
\algcloopdefx[<new loop>]{<old block>}{<continue>}
   [<continueparamcount>][<default value>]{<continue text>}
```

```
\algcloopx[<new loop>]{<old block>}{<continue>}
   [<continueparamcount>][<default value>]{<continue text>}
```
These macros create a continuing loop, the <continue> closes the <old block> block/loop, and opens a <new loop> loop.

```
\algblock{If}{EndIf}
\algcblock[If]{If}{ElsIf}{EndIf}
\algcblock{If}{Else}{EndIf}
\algcblockdefx[Strange]{If}{Eeee}{0ooo}
   [1]{\textbf{Eeee} "#1"}
   {\textbf{Wuuuups\dots}}
\begin{algorithmic}[1]
\If
  \If
   \ElsIf
   \ElsIf
      \If
      \ElsIf
      \Else
      \EndIf
   \EndIf
   \If
  \EndIf
\Eeee{Param}
\Oooo
\end{algorithmic}
                                 1: If
                                 2: If
                                 3: ElsIf
                                 4: ElsIf
                                 5: If
                                 6: ElsIf
                                 7: Else
                                 8: EndIf
                                 9: EndIf
                                10: If
                                11: EndIf
                                12: Eeee "Param"
                                13: Wuuuups. . .
\algloop{If}
\algcloop{If}{Else}
\algblock{Begin}{End}
\begin{algorithmic}[1]
\If
   \Begin
  \End
\Else
   \If
      \Begin
      \End
\end{algorithmic}
                                 1: If
                                 2: Begin
                                 3: End
                                 4: Else
                                 5: If
                                 6: Begin
                                 7: End
```
#### 3.5 Even more customisation

With the following macros you can give the indentation used by the new block (or loop), and the number of statements after which the "block" is automatically closed. This value is  $\infty$  for blocks, 1 for loops, and 0 for statements. There is a special value, 65535, meaning that the defined "block" does not end automatically, but if it is enclosed in a block, then the ending command of the block closes this "block" as well.

```
\algsetblock[<br/>>block>]{<start>}{<end>}
   {<lifetime>}{<indent>}
\algsetblockdefx[<br/> \(\timedid{\sigma_{\sigma_{\sigma_{\sigma_{\sigma_{\sigma_{\sigma_{\sigma_{\sigma_}}}} \(\summ_{\sigma_{\sigma_{\sigma_}}}} \)
   {<lifetime>}{<indent>}
   [<startparamcount>][<default value>]{<start text>}
   [<endparamcount>][<default value>]{<end text>}
\algsetblockx[<block>]{<start>}{<end>}
   {<lifetime>}{<indent>}
   [<startparamcount>][<default value>]{<start text>}
   [<endparamcount>][<default value>]{<end text>}
\algcsetblock[<new block>]{<old block>}{<continue>}{<end>}
   {<lifetime>}{<indent>}
\algcsetblockdefx[<new block>]{<old block>}{<continue>}{<stop>}
   {<lifetime>}{<indent>}
   [<continueparamcount>][<default value>]{<continue text>}
   [<endparamcount>][<default value>]{<end text>}
\algcsetblockx[<new block>]{<old block>}{<continue>}{<stop>}
   {<lifetime>}{<indent>}
   [<continueparamcount>][<default value>]{<continue text>}
   [<endparamcount>][<default value>]{<end text>}
```
The <lifetime> is the number of statements after that the block is closed. An empty <lifetime> field means  $\infty$ . The <indent> gives the indentation of the block. Leave this field empty for the default indentation. The rest of the parameters has the same function as for the previous macros.

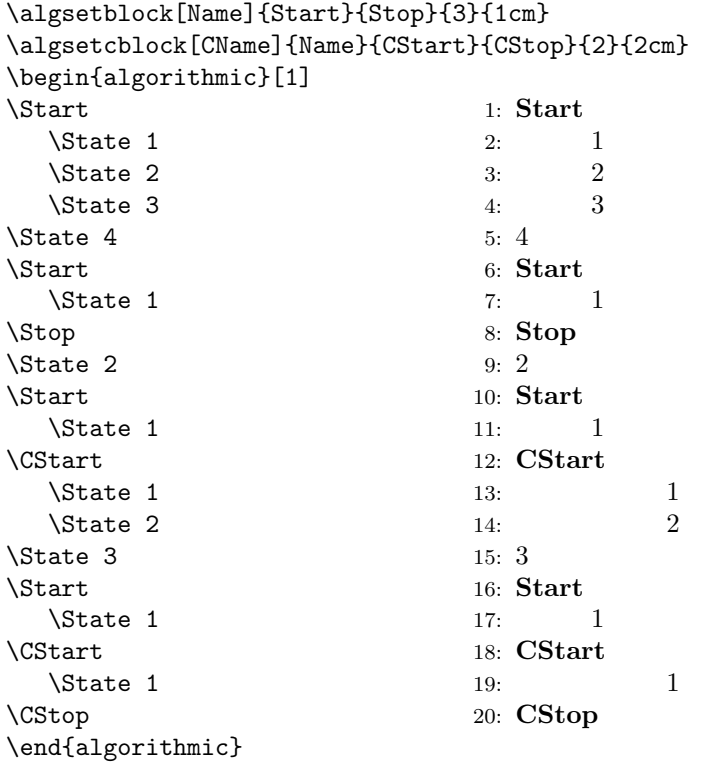

The created environments behave as follows:

- It starts with \Start. The nested environments are indented by 1 cm.
- If it is followed by at least 3 environments (statements), then it closes automatically after the third one.
- If you put a \Stop before the automatic closure, then this \Stop closes the environment. CStart closes a block called Name and opens a new one called CName and having an indentaion of 2 cm.
- CName can be closed with CStop or it is closed automatically after 2 environments.

## 3.6 Parameters, custom text

With **\algrenewtext** you can change the number of parameters, and the text displayed by the commands. With algnotext you can make the whole output line disappear, but it works only for ending commands, for beginning commands you will get an incorrect output.

```
\algrenewcommand[<block>]{<command>}
   [<paramcount>][<default value>]{<text>}
```
#### \algnotext[<block>]{<ending command>}

If  **is missing, then the default text is changed, and if**  $**block**$  **is** given, then the text displayed at the end of <block> is changed.

To make a command output the default text at the end of a block (say, you have changed the text for this block), use **\algdefaulttext**.

### \algdefaulttext[<br/>>block>]{<command>}

If the  **is missing, the default text itself will be set to the default** value (this is \textbf{<command>}).

## 3.7 The base defining macro

All block and loop defining macros call the same macro. You may use this macro to gain a better acces to what will be defined. This macro is \algdef.

### \algdef{<flags>}...

Depending on the flags the macro can have many forms.

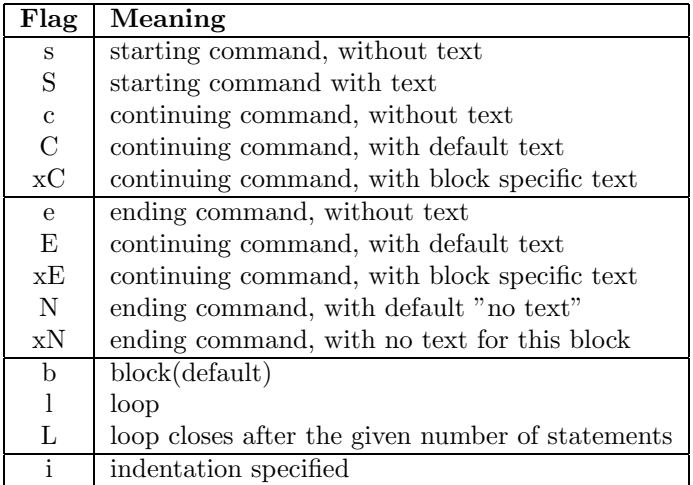

The  $\leq$  new block> may be given for any combination of flags, and it is not allowed to have  $\langle$ new block> missing and  $\langle$ start> missing/empty. For c, C, xC an old block is expected. For s, S, c, C, xC the <start> must be given. For e, E, xE, N, xN the  $\epsilon$  end> must be given. For L the  $\epsilon$ lifetime> must be given. For i the  $\zeta$  indent  $\zeta$  must be given. For S, C, xC the starting text and related infos must be given. For E, xE the ending text must be given. For each combination of flags give only the needed parameters, in the following order:

```
\algdef{<flags>}[<new block>]{<old block>}{<start>}{<end>}
   {<lifetime>}{<indent>}
   [<startparamcount>][<default value>]{<start text>}
   [<endparamcount>][<default value>]{<end text>}
```
The block and loop defining macros call  $\alpha$  is algdef with the following flags:

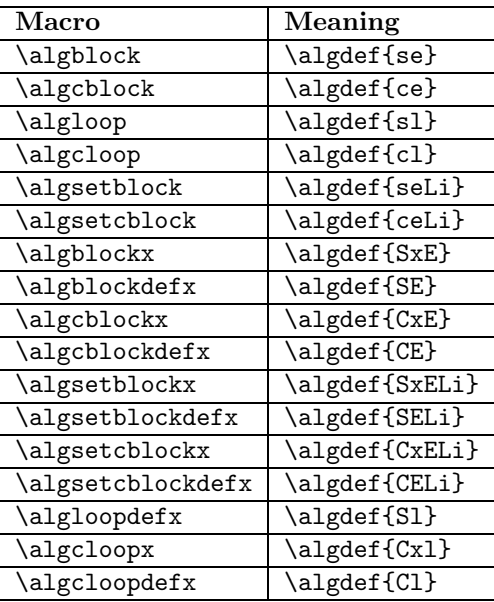

## 4 Examples

## 4.1 A full pseudocode example

```
\documentclass{article}
\usepackage{algorithm}
\usepackage{algpseudocode}
\begin{document}
\begin{algorithm}
\caption{The Bellman-Kalaba algorithm}
\begin{algorithmic}[1]
\Procedure {BellmanKalaba}{$G$, $u$, $l$, $p$}
    \ForAll {$v \in V(G)$}
         \State $l(v) \leftarrow \infty$
    \EndFor
    \State $l(u) \leftarrow 0$
    \Repeat
         \For {$i \leftarrow 1, n$}
             \State $min \leftarrow l(v_i)$
              \For {$j \leftarrow 1, n$}
                  \If {\$min > e(v_i, v_j) + 1(v_j)$}
                       \begin{align*} \text{Start} &= \text{if} \quad \text{if} \quad \text\State $p(i) \leftarrow v_j$
                  \EndIf
              \EndFor
              \State $l'(i) \leftarrow min$
         \EndFor
         \State $changed \leftarrow l \not= l'$
         \State $l \leftarrow l'$
    \Until{$\neg changed$}
\EndProcedure
\Statex
\Procedure {FindPathBK}{$v$, $u$, $p$}
    \If {\forall v = u\}
         \State \textbf{Write} $v$
    \Else
         \State $w \leftarrow v$
         \While {$w \not= u$}
             \State \textbf{Write} $w$
              \State $w \leftarrow p(w)$
         \EndWhile
    \EndIf
\EndProcedure
\end{algorithmic}
\end{algorithm}
\end{document}
```
Algorithm 2 The Bellman-Kalaba algorithm

```
1: procedure BELLMANKALABA(G, u, l, p)2: for all v \in V(G) do
3: l(v) \leftarrow \infty4: end for
5: l(u) \leftarrow 06: repeat
7: for i \leftarrow 1, n do
8: min \leftarrow l(v_i)9: for j \leftarrow 1, n do
10: if min > e(v_i, v_j) + l(v_j) then
11: min \leftarrow e(v_i, v_j) + l(v_j)12: p(i) \leftarrow v_j13: end if
14: end for
15: l
             \prime(i) \leftarrow min16: end for
17: changed \leftarrow l \neq l'18: l \leftarrow l'19: until \neg changed20: end procedure
21: procedure \text{FINDPATHBK}(v, u, p)22: if v = u then
23: Write v
24: else
25: w \leftarrow v26: while w \neq u do
27: Write w
28: w \leftarrow p(w)29: end while
30: end if
31: end procedure
```
# 5 Bugs

At this time there are no known bugs. If you find a bug, please create a small  $\LaTeX$  file to demonstrate this, and contact me on:

szaszjanos@users.sourceforge.net